## How to change your Browser to Google Chrome in OP

Last Modified on 09/25/2024 3:40 pm EDT

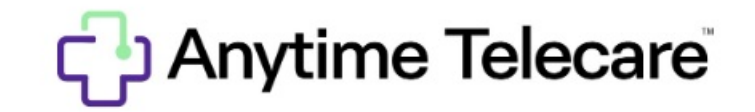

## **How to change your default web browser to Google Chrome**

The Anytime Pediatrics platform performs best while the user is using the most recent version of Google Chrome. Please advise the users in your practice to update their Google Chrome web browser to prevent any future issues. Follow this OP [article](https://op.knowledgeowl.com/help/op-cloud-printing-changing-the-local-default-browser-and-default-file-type-associations-in-windows) to make Google Chrome your default web browser when using the OP and Anytime Pediatrics integration.